# «Разработка технологического процесса получения штампованной поковки»

## **РАЗРАБОТКА ТЕХНОЛОГИИ ПОЛУЧЕНИЯ ПОКОВОК**

1. Материал всех поковок – **сталь.**

2. Все поковки изготавливаются горячей объемной штамповкой **в открытых штампах с одной плоскостью разъема.**

**Штамповка** – технологический процесс получения заготовок или деталей в результате пластического деформирования исходной заготовки в *штампах* с частичным или полным ограничением бокового течения металла.

*Штамп* для объёмной штамповки - специальный инструмент с полостью, которая воспроизводит форму получаемого изделия.

Объемная штамповка, как правило, выполняется в горячем состоянии. Металл нагревается до температур Тнагр  $\geq 0.3$  Тпл (плавления) Тпл  $\approx 1530$ -1550 °С).

Нагрев обеспечивает высокую пластичность, высокое качество готового продукта и требуемую структуру.

Изделие полученное штамповкой называется *штампованной поковкой.*

*Штамповка в открытых штампах* (Рис. 1) характеризуется зазором между подвижной и неподвижной частями штампа. В этот зазор вытекает часть металла – облой (заусенец), что позволяет не предъявлять высоких требований к точности исходных заготовок и получаемых из них поковок по массе.

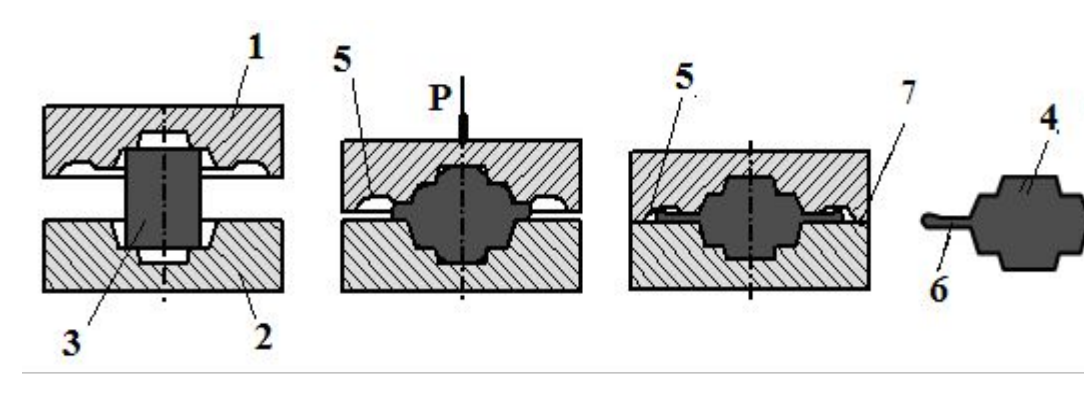

## **Штамповка в открытых штампах (повторение)**

*а* – исходное положение инструмента и заготовки перед началом штамповки; *б* – середина штамповки; в – окончание штамповки (доштамповка\* )

1 – подвижная часть штампа; 2 – неподвижная часть штампа; 3 – исходная заготовка; 4 – поковка с заусенцем (облоем). 5 – облойная (заусенечная) канавка; 6 – облой (заусенец), который удаляется обрубкой перед механической обработкой поковки; 7 – плоскость разъема штампа.

*Доштамповка* выполняется на заключительном этапе штамповки. Скорость перемещения подвижного штампа при доштамповке меньше, чем на остальных этапах штамповки, что позволяет предотвратить разрушение и быстрый износ отдельных частей штампа при их соприкосновении.

# *Получение отверстий в штампованных поковках.*

При штамповке в штампах с одной плоскостью разъема невозможно получить сквозное отверстие в поковках. Выполняются только наметки (углубления) с перемычкой – пленкой (Рис. 2), которая удаляется пробивкой.

D – диаметр прошиваемого отверстия (указан на чертеже детали); S – толщина перемычки-пленки

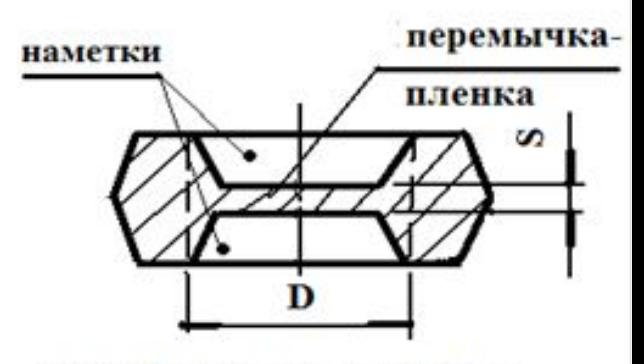

 $S \leq 0.1D$ , но не менее 4мм

# **Технологические возможности горячей объемной штамповки в открытых и закрытых штампах**

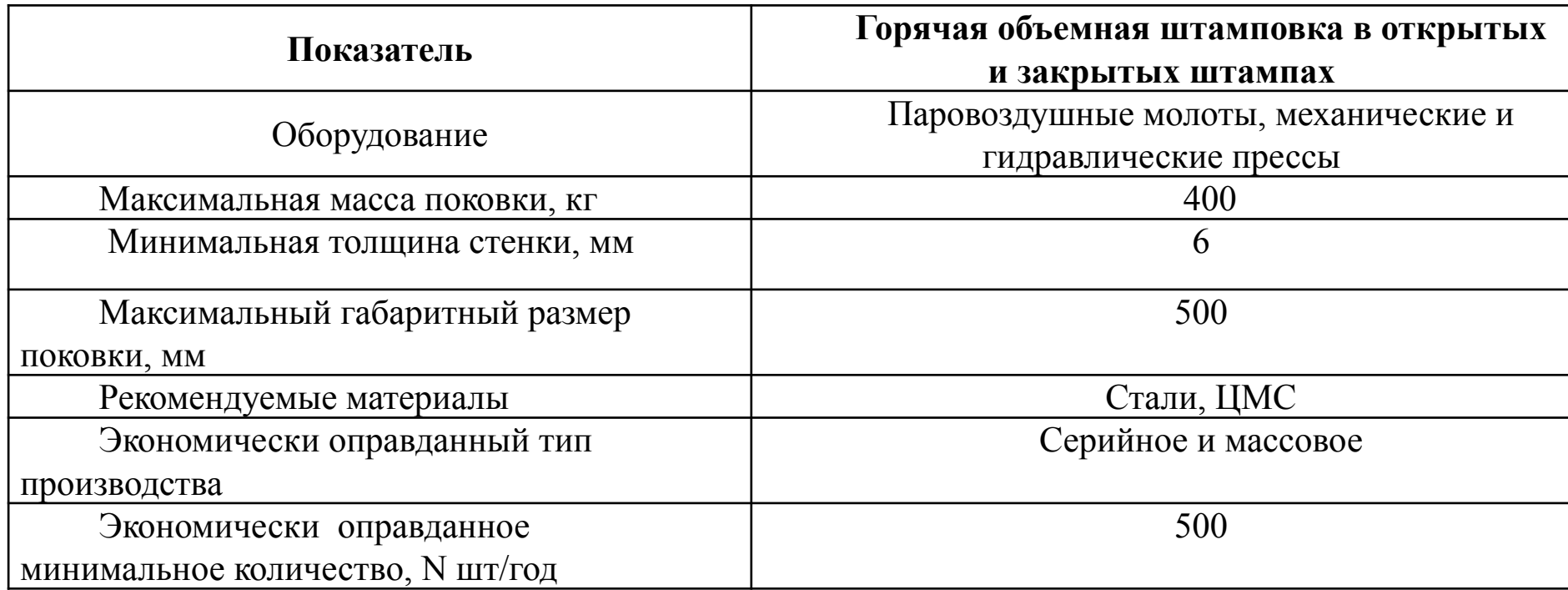

ЦМС – цветные металлы и сплавы.

Молоты – машины динамического ударного действия Продолжительность деформации на них составляет тысячные доли секунды. Используются при обработке пластичных металлов.

Прессы – машины статического действия. Продолжительность деформации на них составляет от единиц до десятков секунд. Используются при обработке малопластичных металлов.

## *Дополнительные операции при горячей объемной штамповке.*

Перед механической обработкой поковки после штамповки в открытых штампах выполняются дополнительные операции штамповки – обрезка облоя (а) и пробивка перемычки-пленки (б).

При нажатии пуансоном 1 на поковку 3 режущие кромки матрицы 4 срезают заусенец по всему периметру поковки, и она проваливается в тару. Заусенец 5 (если он застревает на пуансоне) снимается с пуансона при его ходе вверх съемником 2 и удаляется в другую тару.

При пробивке перемычек-пленок для получения сквозных отверстий поковку 3 укладывают в матрицу 4 и с помощью пуансона 1 пробивают. Отход 6 (выдра) проваливается в отверстие матрицы и собирается в тару

а – обрезка облоя (заусенца); б – пробивка перемычки-пленки; в – поковка после обрезки заусенца и пробивки перемычки-пленки 1 – пуансон; 2 – съемник; 3 – поковка; 4 – матрица; 5 – облой (заусенец); 6 – отход при пробивке перемычки-пленки (выдра)

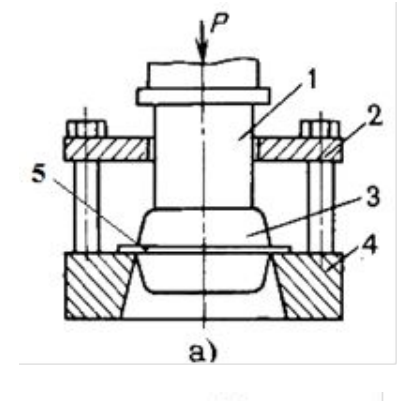

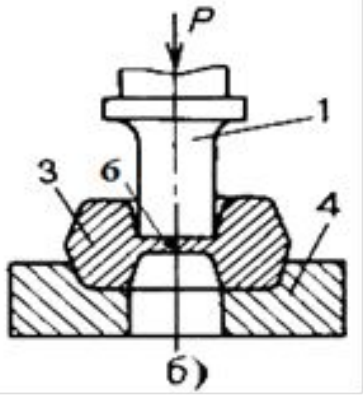

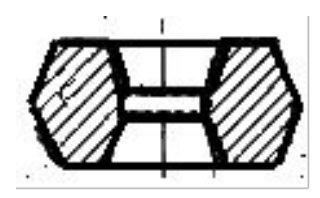

#### **Порядок выполнения домашнего задания.**

# *1. Выбрать расположение поковки в штампе (выбрать плоскость разъема штампа)*

В зависимости от конструкции детали штамповка выполняется в торец или плашмя.

*1.1. Детали, имеющие внутренние полости и конфигурацию наружной поверхности, не мешающую извлечению поковки из штампа без назначения напусков.* При штамповке в торец (рис а) формируется как внутренняя, так и наружная поверхность поковки. Поэтому детали данного типа штампуются в торец.

*1.2. Детали, не имеющие внутренних полостей.*

При штамповке плашмя формируется конфигурация наружной поверхности. Внутренние полости поковки не выполняются (рис. б). Поэтому для деталей, у которых отсутствуют внутренние полости, назначается штамповка плашмя.

*1.3. Детали, имеющие внутренние полости и конфигурацию наружной поверхности, мешающую извлечению поковки из штампа.* 

При выборе расположения поковки в штампе (плашмя или в торец) руководствуются принципом уменьшения объема последующей механической обработки. Для этого рассчитывается объем напусков при штамповке плашмя или в торец.

Если  $V1 > V2$ , назначается штамповка плашмя.

При V1 ˂ V2 – штамповка в торец.

Если V1 = V2, назначается штамповка плашмя, т.к. при равных объемах последующей механической обработки после штамповки в торец необходима дополнительная операция по пробивке перемычки-пленки, что увеличивает себестоимость изделия.

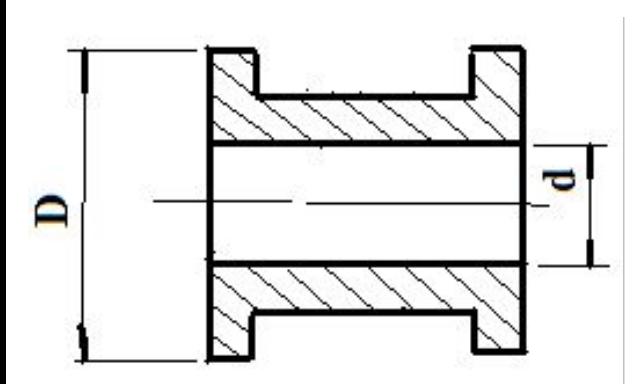

**Конструкция детали.**  Один из фланцев мешает извлечению поковки из штампа при штамповке в торец

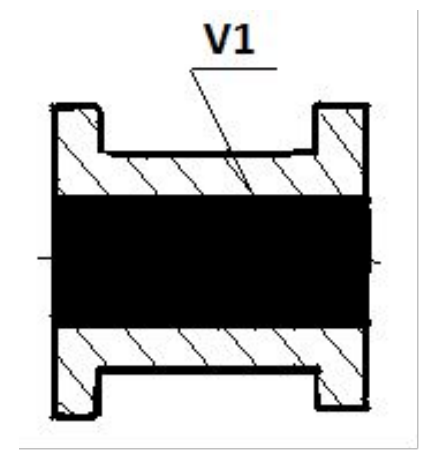

**Расположение изделия при штамповке плашмя.** V1 – объем напуска при штамповке плашмя.

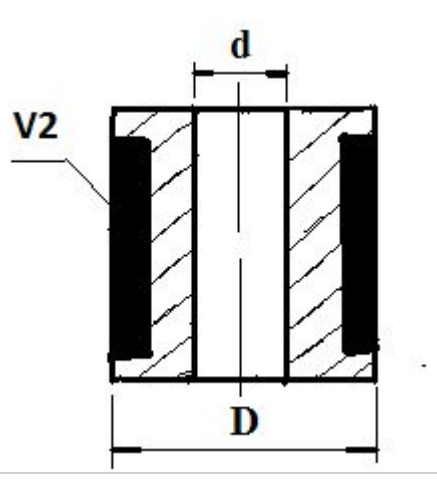

**Расположение изделия при штамповке в торец.** V2 – объем напуска при штамповке в торец

## *2. Назначить напуски (если это необходимо) .*

Напуски назначаются на тех участках поковки, где невозможно или нетехнологично изготавливать их по контуру:

а - отверстия диаметром менее 30 мм на поковках не выполняются; на них назначаются напуски, а отверстия высверливаются при механической обработке поковки;

б – если наружная или внутренняя поверхность детали имеет выступающие части, мешающие извлечению поковки из штампа.

# *3. Назначить припуск на механическую обработку Пм.*

Припуск — слой металла, который удаляется с поверхности отливки для обеспечения требуемой размерной точности и шероховатости поверхности детали.

Минимальная величина припуска определяется глубиной дефектного слоя, а также технологией последующей механической обработки.

Пм назначаются на поверхности, имеющие на чертеже детали знак  $\sqrt{ }$ , отдельно с каждой стороны размера, а величина каждого из них не зависит от наличия и величины Пм с противоположной стороны.

Пм выбирается по массе поковки и конкретному размеру (Табл. 1). Т.к. масса поковки неизвестна, для выбора припусков принимается  $M\pi = 1.3 \times M\pi$ , где  $M\pi$  – масса поковки; Мд – масса детали. Расчет Мд предполагает условное разбиение детали на части, объём V которых рассчитывается по стандартным формулам:

- для цилиндра  $V = \pi \times D^2 \times H / 4$ , - для усечённого конуса  $V = (D^2 + d^2 + D \times d) \times \pi \times H / 12$ , - для параллелепипеда:  $V = B \times H \times L$ , - для шара:  $V = \pi \times D^3 / 6$ 

(где D, d - наибольший и наименьший диаметры усеченного конуса, см; D – диаметр цилиндра и шара, см; Н – высота, см; В – ширина, см; L – длина, см)

Масса детали рассчитывается по зависимости Мд = (Vд×**γ)/**1000, где Мд масса поковки, кг; Vд – объем детали (Vд =  $\Sigma$ V), см<sup>3</sup>;  $\gamma$  - плотность стали, г/см<sup>3</sup> ( $\gamma$ =7,8 г/см<sup>3</sup>).

| Масса поковки                  | Номинальный размер детали, на который определяется припуск на механическую обработку |                |                |                |                  |                  |
|--------------------------------|--------------------------------------------------------------------------------------|----------------|----------------|----------------|------------------|------------------|
| Мп                             | Пм, мм (припуск на одну сторону)                                                     |                |                |                |                  |                  |
| КГ                             | $\leq 50$                                                                            | $>50 \le 120$  | $>120 \le 180$ | $>180 \le 260$ | $>260 \leq 360$  | $>360 \leq 500$  |
|                                | Штамповка на прессах                                                                 |                |                |                |                  |                  |
| $M\pi \leq 0.25$               | 0,9                                                                                  | $\mathbf{1}$   | 1,2            | 1,3            | 1,5              |                  |
| $0,25 <$ M $\pi \le 0,63$      | 1,1                                                                                  | 1,2            | 1,4            | 1,5            | $\overline{1,7}$ | $\overline{2,0}$ |
| $0,63 \leq M\pi \leq 1,60$     | 1,3                                                                                  | 1,4            | 1,6            | 1,7            | 1,9              | 2,2              |
| $1,60 < M\pi \leq 2,50$        | 1,5                                                                                  | 1,6            | 1,8            | 1,9            | 2,1              | 2,4              |
| $2,50 < M\pi \leq 4,00$        | 1,7                                                                                  | 1,8            | $\overline{2}$ | 2,1            | 2,3              | 2,6              |
| $4,00 < M_{II} \leq 6,30$      | 1,9                                                                                  | $\overline{2}$ | 2,2            | 2,3            | 2,5              | 2,8              |
| $6,30 < M\pi \leq 10,0$        | 2,1                                                                                  | 2,2            | 2,4            | 2,5            | 2,7              | 3,0              |
| $10,0 < M_{II} \le 16,0$       | 2,3                                                                                  | 2,4            | 2,6            | 2,7            | 2,9              | 3,2              |
| $16.0 < M_{II} \leq 25.0$      | 2,5                                                                                  | 2,6            | 2,8            | 2,9            | 3,1              | 3,4              |
| $25.0 < M_{II} \leq 40.0$      | 2,7                                                                                  | 2,8            | 3,0            | 3,1            | 3,3              | 3,6              |
| Мп, кг                         | Штамповка на молотах                                                                 |                |                |                |                  |                  |
| $6,30 < M\pi \leq 10,0$        | 2,3                                                                                  | 2,4            | 2,5            | 2,7            | 2,9              | 3,2              |
| $10,0 < M\pi \le 16,0$         | 2,5                                                                                  | 2,6            | 2,7            | 2,9            | 3,1              | 3,4              |
| $16,0 < M\pi \leq 25,0$        | 2,7                                                                                  | 2,8            | 2,9            | 3,1            | 3,4              | 3,6              |
| $25,0 < M\pi \leq 40,0$        | 2,9                                                                                  | 3,0            | 3,1            | 3,3            | 3,5              | 3,8              |
| $40,0<$ M $\pi \le 63,0$       | 3,2                                                                                  | 3,3            | 3,4            | 3,6            | 3,8              | 4,1              |
| $63,0 < M\pi \leq 100$         | 3,7                                                                                  | 3,8            | 3,9            | 4,1            | 4,3              | 4,6              |
| $100 < M_{\text{II}} \leq 125$ | 4,0                                                                                  | 4,1            | 4,2            | 4,4            | 4,6              | 4,9              |
| $125 < M\pi \leq 160$          | 4,4                                                                                  | 4,5            | 4,6            | 4,8            | 5,0              | 5,3              |
| $160 < M\pi \leq 200$          | 5,1                                                                                  | 5,2            | 5,3            | 5,5            | 5,7              | 6,0              |

**Табл. 1**

#### *4. Выбрать оборудование для штамповки.*

Горячая объемная штамповка выполняется на молотах и прессах.

На молотах (механизмах ударного действия) штампуются пластичные материалы (низкоуглеродистые и низколегированные стали). Поковки изготавливаются с самыми низкими классами точности.

При штамповке на прессах (механизмы статического действия) наиболее часто используются кривошипные горячештамповочные прессы (КГШП). Этот способ позволяет штамповать малопластичные материалы (средне- и высокоуглеродистые стали, средне- и высоколегированные стали). Поковки, полученные на прессах, характеризуются высокой точностью, которая достигается за счет снижения припусков на механическую обработку. В результате себестоимость поковок снижается на 10…30 % по сравнению со штамповкой на молотах. Жесткость конструкции пресса позволяет исключить относительный сдвиг частей штампа.

#### *5. Выбрать штамповочные уклоны.*

Штамповочные уклоны облегчают извлечение поковки из штампа. По расположению поверхности различают наружные и внутренние уклоны (рис. 10, рис. 11). Уклон  $\alpha$  на наружной по верхности поковки меньше уклона β на внутренней. Это связано с различными условиями охлаждения наружной и внутренней поверхности. Глубина полости штампа характеризуется отношением глубины штампа к его ширине h/d (рис. 10, рис. 11). Штамповочные уклоны имеют стандартные значения, так как при изготов лении штампов полости фрезеруют стандартным набором инструмента. Ориентировочно уклоны выбираются по **табл. (на следующем слайде)**.

# **Наружные и внутренние уклоны при штамповке плашмя**

hн и dн – соответственно глубина и ширина полости штампа наружной поверхности заготовки; hв и dв - соответственно глубина и ширина полости штампа внутренней поверхности заготовки; α - уклон на наружной поверхности поковки; β - уклона на внутренней по верхности поковки.

# **Наружные и внутренние уклоны при штамповке в торец**

hн и dн – соответственно глубина и ширина полости штампа наружной поверхности заготовки; hв и dв - соответственно глубина и ширина полости штампа внутренней поверхности заготовки; α - уклон на наружной поверхности поковки; β - уклона на внутренней по верхности поковки. КГШП – кривошипные горячештамповочные

прессы

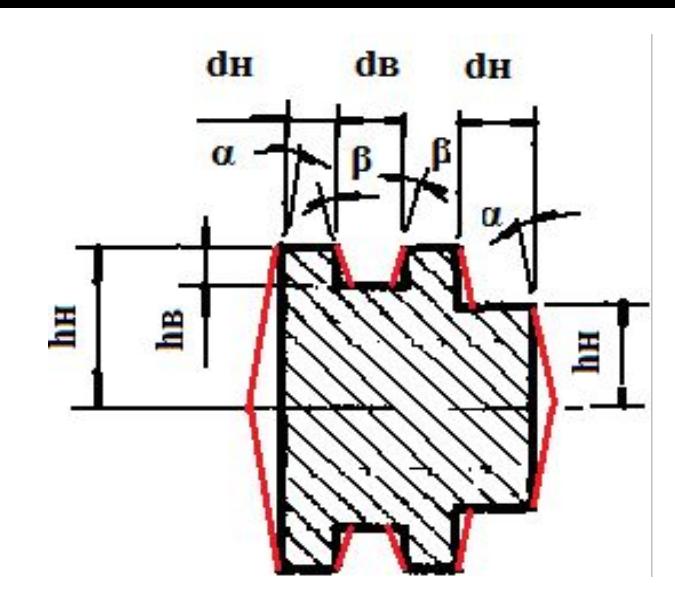

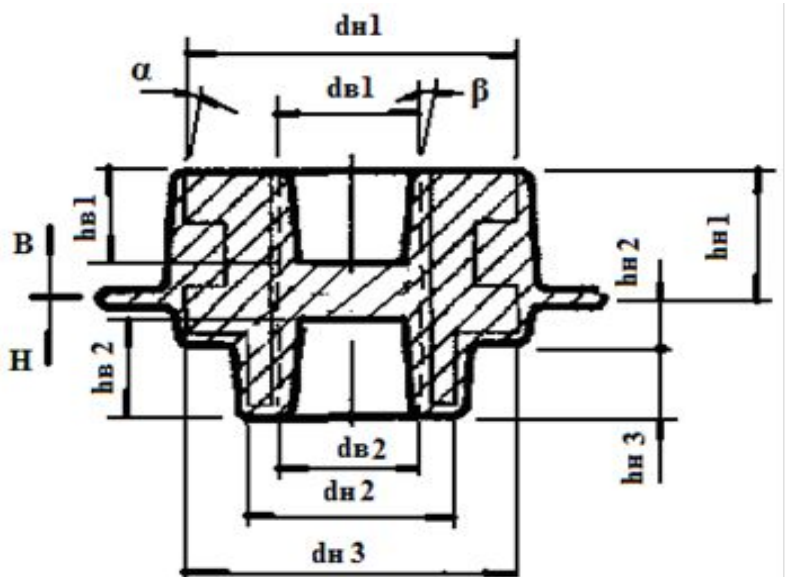

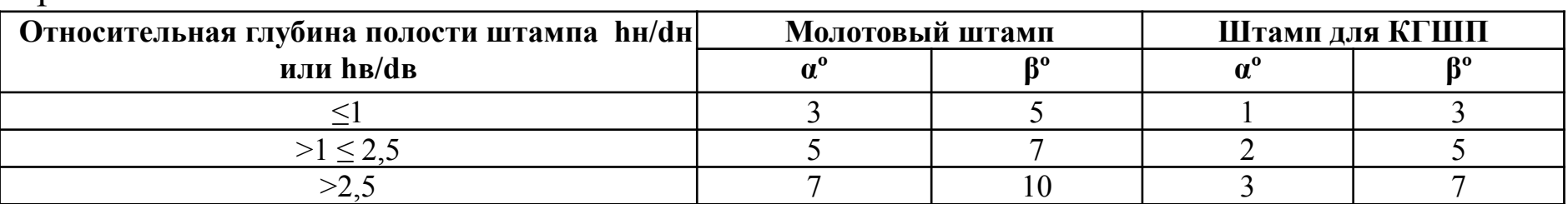

#### *6. Назначить радиусы закруглений.*

Радиусы закруглений облегчают извлечение поковки из штампа, снижают вероятность образования концентраторов напряжений в острых участках изделия и, следовательно, вероятность появления в этих участках трещин при изготовлении поковки, а также увеличивают стойкость штампов.

Различают радиусы закругления (рис.):

- наружные (на выступающих частях поковки);

- внутренние (во впадинах и углублениях).

Радиусы закруглений назначают как ближайшее значение из следующего ряда чисел: 1; 1,5; 2; 2,5; 3; 4; 5; 6; 8; 10; 12,5; 15; 20; 25; 30

 С целью снижения трудоемкости изготовления штампов из полученных величин наружных и внутренних радиусов выбирается одно минимальное значение наружного радиуса закругления и одно минимальное значение внутреннего радиуса закругления, которые являются действительными радиусами закруглений поковки.

**R –** наружные радиусы закруглений;

**r** – внутренние радиусы закруглений.

Наружные радиусы закруглений **R = (Пм + 0,75) мм,** где: **R** – величина наружного радиуса закругления, мм; **Пм** – припуски на механическую обработку, мм (см. табл. 1).

Внутренние радиусы закруглений **r = 2**×**R**, мм. Для упрощения расчетов принимается

 $R = \Gamma = 3$  MM

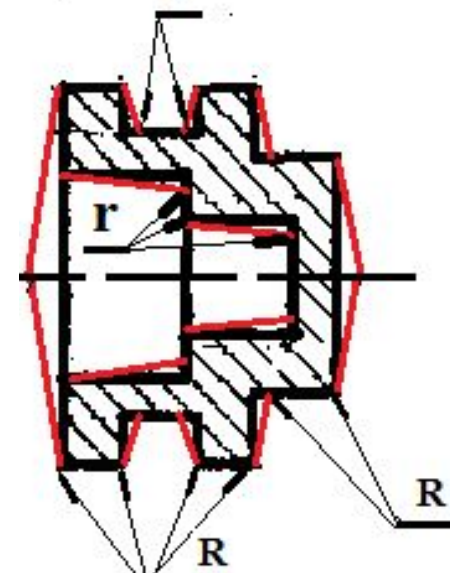

#### *7. Назначить температурные интервалы горячей обработки сплавов давлением.*

Температуры нагрева должны лежать в определенном интервале.

Слишком низкие температуры нагрева вызывают упрочнение (наклеп) металла. *Упрочнение (наклеп)* – явление снижения запаса пластичности материала вследствие искажения кристаллической решетки и изменения формы зерен металла под действием силового инструмента (штампа).

Высокие температуры нагрева вызывают перегрев и пережог.

*Перегрев* характеризуется резким ростом размеров зерна, обуславливающим снижение пластичности металла. Его последствия можно исправить отжигом.

*Пережог* возникает при более высоких температурах и характеризуется окислением и оплавлением границ зерен, что нарушает связь между ними. Неисправимый брак.

Температурный интервал, расположенный между оптимальными температурами начала и конца горячей обработки материала, называется *температурным интервалом горячей обработки давлением*. Этот интервал находится в области максимальной пластичности конкретного материала.

Температурный интервал горячей обработки давлением для углеродистых и легированных сталей приведен в **табл. 3.**

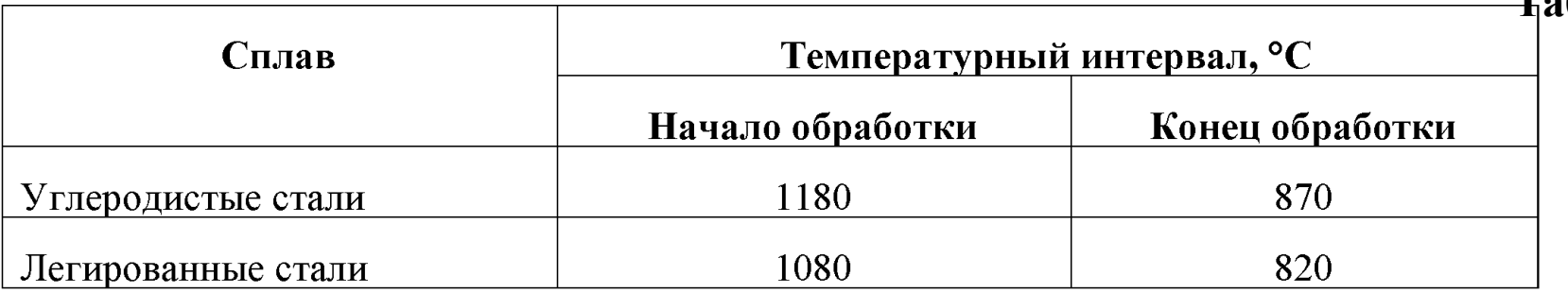

**Табл. 3**

#### *8. Рассчитать КИМз*

В себестоимости изготовления детали около 60% составляют затраты на материал.

Объем механической обработки, связанной с получением детали, оценивается коэффициентом использования металла заготовки – КИМз. Чем больше КИМз, тем меньше расход металла, удаляемого в отход при механической обработки заготовки.

# *КИМз = Мдетали / Мпоковки = Vдетали / Vпоковки.*

Vпоковки отличается от объема детали на величину штамповочных уклонов, припусков на механическую обработку, радиусов скруглений и напусков.

Объем металла, приходящегося на радиусы скруглений пересекающихся поверхностей, рассчитывается как половина объема усеченного конуса, образующая которого проходит через места сопряжения радиуса с пересекающимися поверхностями.

## *9. Определить относительный показатель технологичности конструкции поковки (Тп), получаемой горячей объемной штамповкой в открытых штампах*

При анализе на технологичность заполняется **табл. на следующем слайде**. При этом знак «0» означает, что требования технологичности не характерны для данной конструкции поковки; «—» - требование технологичности не выполняется; «+» требование технологичности выполняется. Далее рассчитывается относительный показатель технологичности конструкции поковки Тп.

#### *Тп = n / Nо, где:*

Тп – относительный показатель технологичности конструкции поковки; n – сумма выполняемых требований технологичности  $n = (\sum \langle +\rangle)$ ; No = (N -  $\sum \langle \langle 0 \rangle \rangle$ ), где:

N – общее количество требований технологичности (N = 9); ∑«0» - сумма требований технологичности, не характерных для данной конструкции поковки.

# **Анализ технологичности конструкции поковки, получаемой горячей объемной штамповкой в открытых штампах**

# **(см. Таблица требования технологичности при изготовлении поковок)**

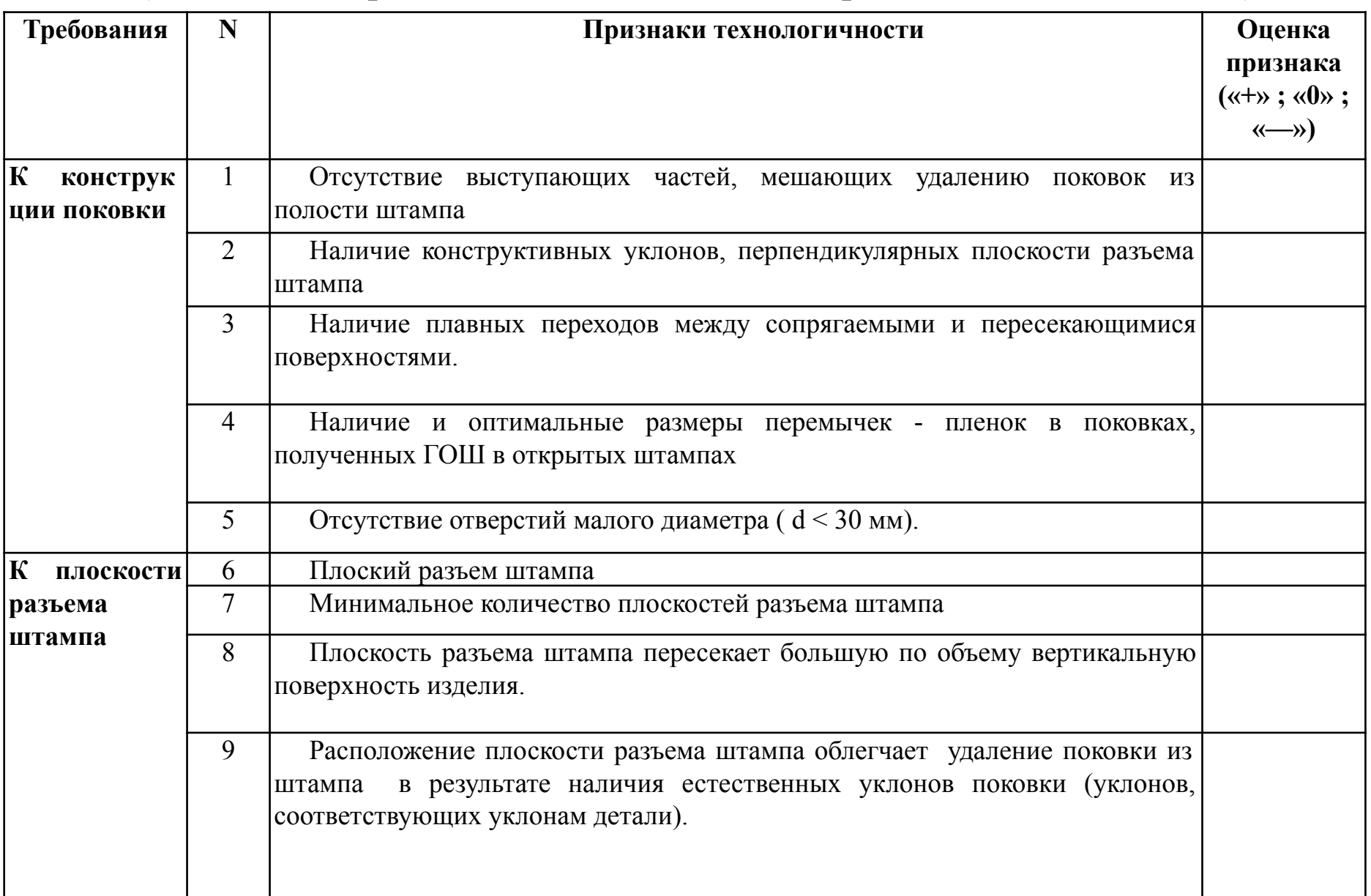

#### *10. Разработать эскиз поковки*

Эскиз поковки разрабатывается по эскизу детали

Эскиз поковки выполняется с указанием размеров поковки, припусков на механическую обработку, напусков, штамповочных уклонов и радиусов скруглений.

Штамповочные уклоны и радиусы скруглений на эскизе поковки наносятся сплошной тонкой линией. Углы наклона уклонов указы вают в градусах (рис. 17 и рис. 23).

## **Содержание домашнего задания**

1. Расчетная часть.

2. Заполненная таблица с указанием температурного интервала горячей обработки давлением (табл. 3) с указанием цели предварительного нагрева штампуемой исходной заготовки и описанием явлений, возникающие в металле при нарушении температурных режимов нагрева.

3. Схемы штамповки плашмя или в торец (рис. 13 или рис. 18) с обозначением позиций и указанием назначения элементов, с указанием температурного интервала горячей обработки давлением для конкретной марки стали (указать марку) и значений КИМз и Тп. 4. Эскиз поковки после штамповки с указанием напусков, штамповочных уклонов, радиусов скруглений, припусков на механическую обработку (рис. 14 и рис. 19).

5. Схемы обрезки заусенца (рис. 15 рис. 20) и (или) пробивки перемычки-пленки для полых деталей (рис. 21) с обозначением позиций и указанием назначения элементов.

6. Эскиз детали (рис. 16 или рис. 22) с указание размеров, обрабатываемых поверхностей, марки стали.

7. Эскиз поковки, поступающей на механическую обработку (рис. 17 или рис. 23).

8. Заполненная таблица анализа технологичности конструкции поковки, получаемой горячей объемной штамповкой в открытых штампах (табл. 4)

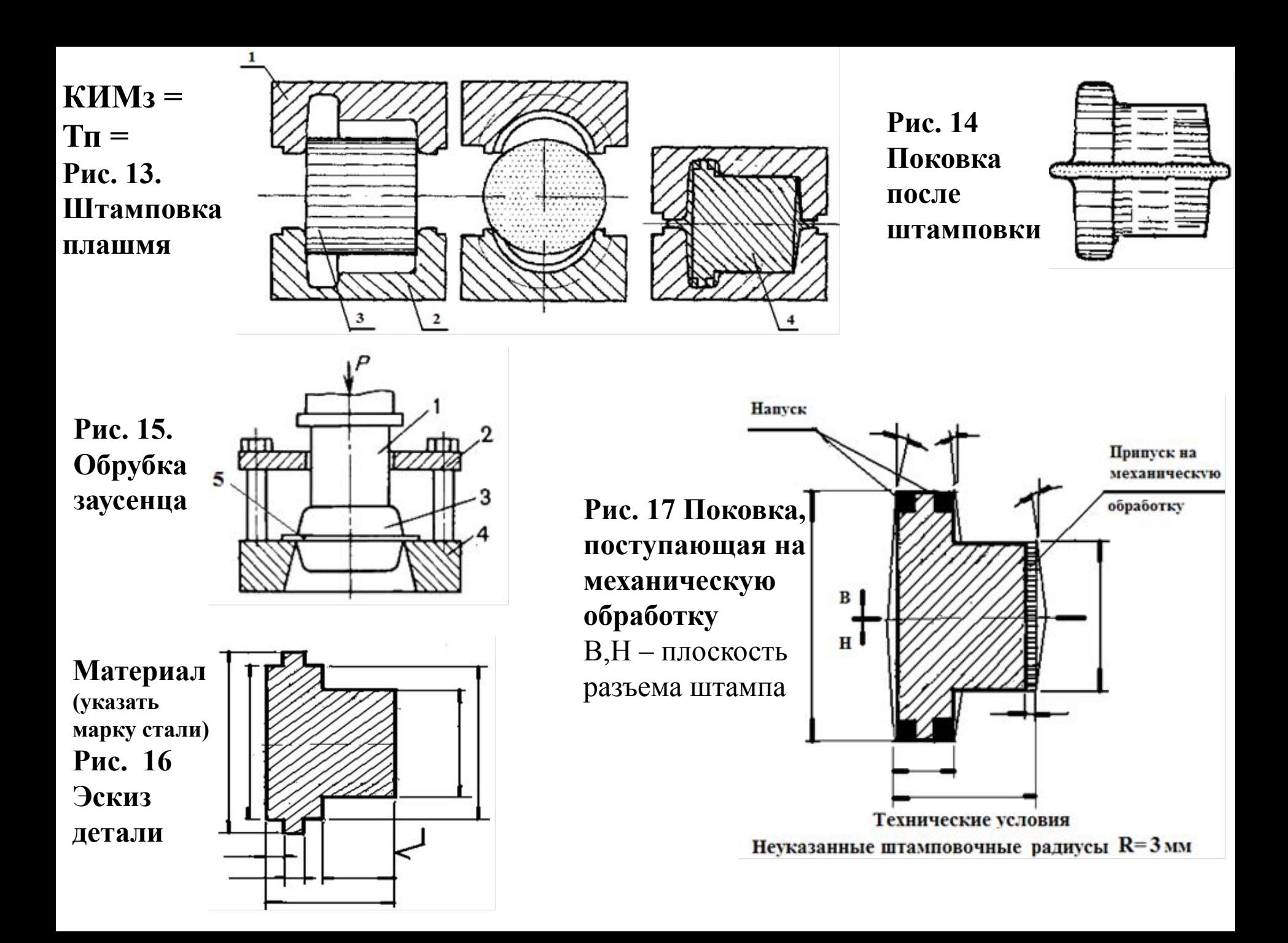

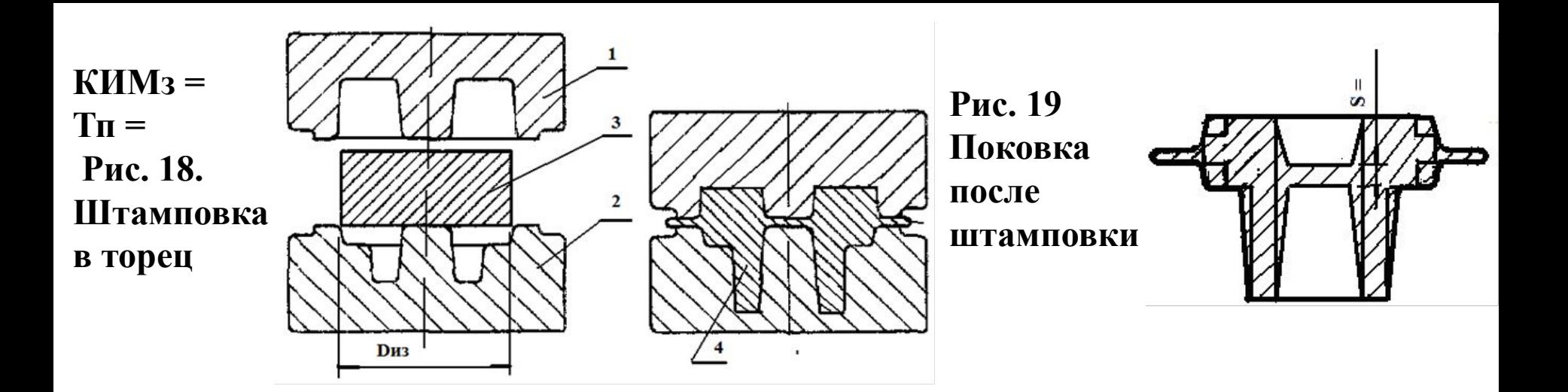

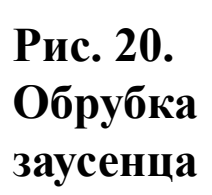

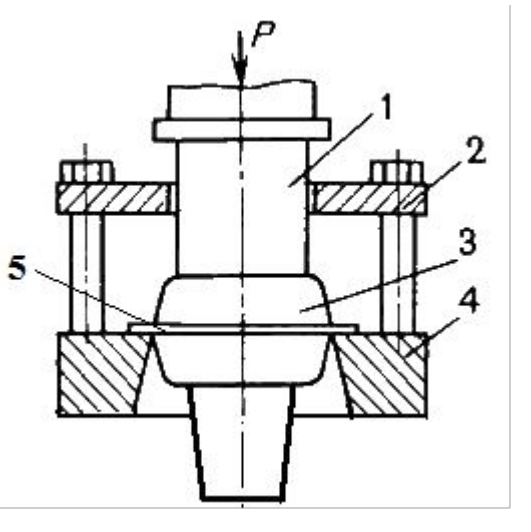

**Рис. 21. Пробивка перемычкипленки**

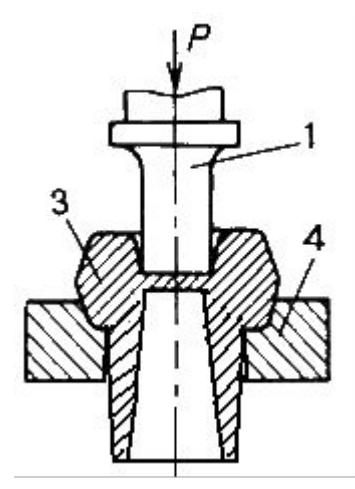

## **Материал (указать марку стали) Рис. 22 Эскиз детали**

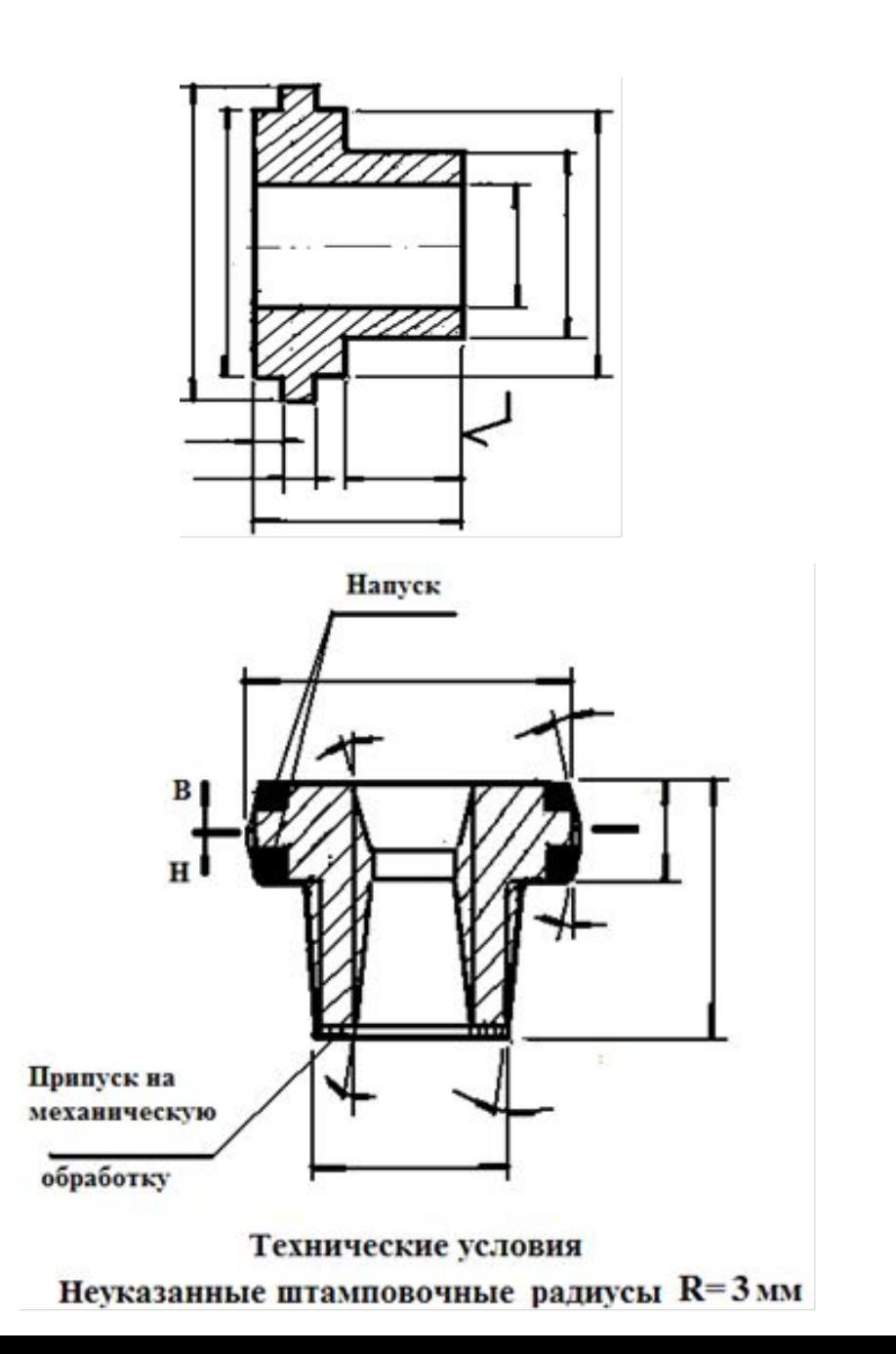

**Рис. 23 Поковка, поступающая на механическую обработку** В, Н – плоскость разъема штампа

Московский государственный технический университет имени Н.Э. Баумана

Кафедра «Технологии обработки материалов»

Дисциплина « Технология конструкционных материалов»

Домашнее задание № 1-2 «Технология изготовления поковки»

Выполил: студент гр. МТ 1-42 Иванов И.И.

Проверил: д.т.н., профессор Кононенко А.С.

Москва - 2015